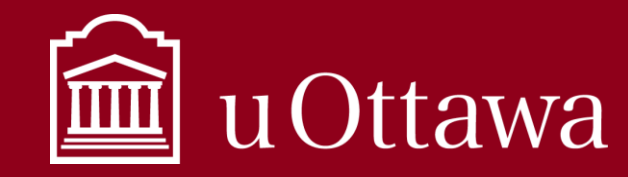

## FICHE-CONSEIL SUR LA GESTION DE L'INFORMATION

Comment utiliser les outils de gestion de l'information

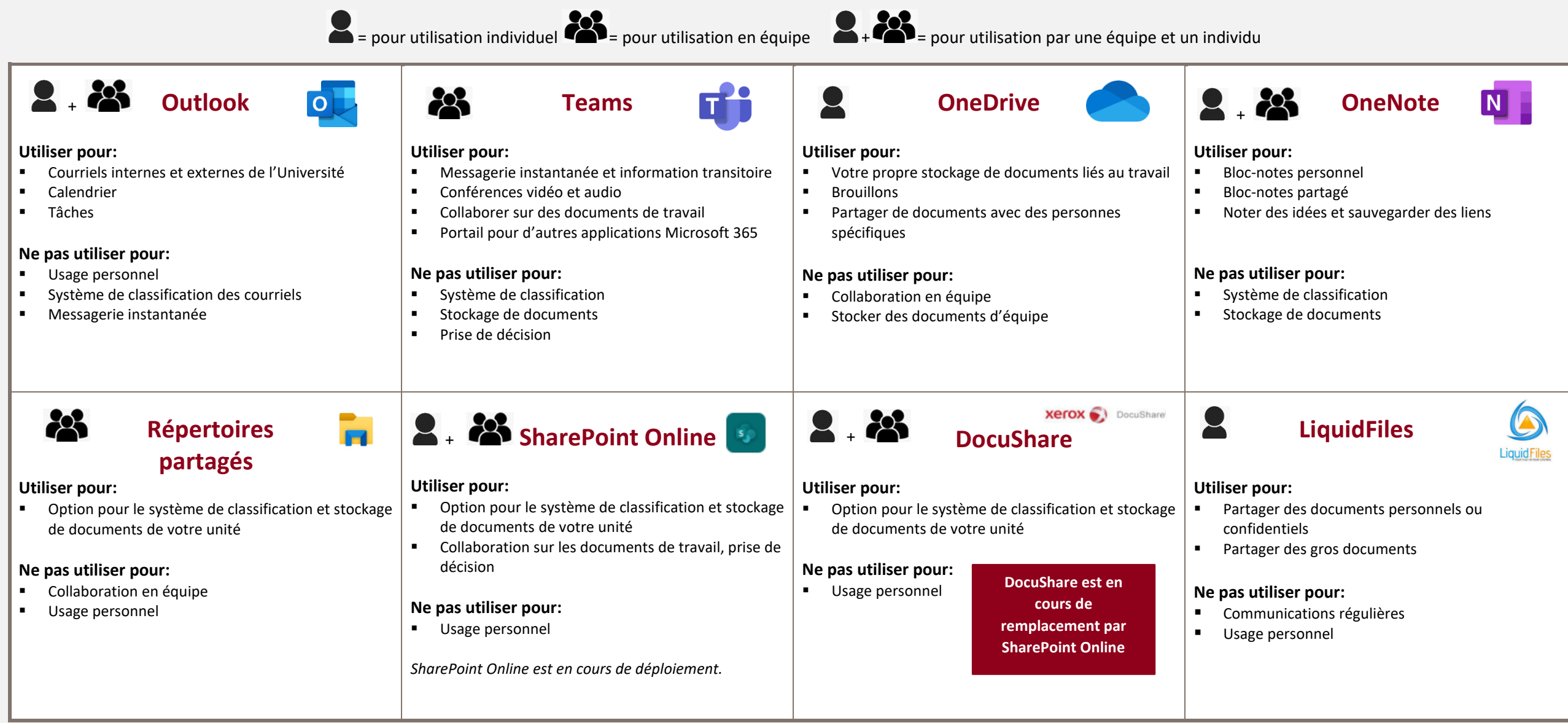